## **Image Analysis**

Rasmus R. Paulsen Tim B. Dyrby

DTU Compute

http://courses.compute.dtu.dk/02502

Plenty of slides adapted from Thomas Moeslunds lectures

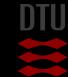

 $\cdot$ 

### Week 3 Pixelwise operations and colour images PCA on images

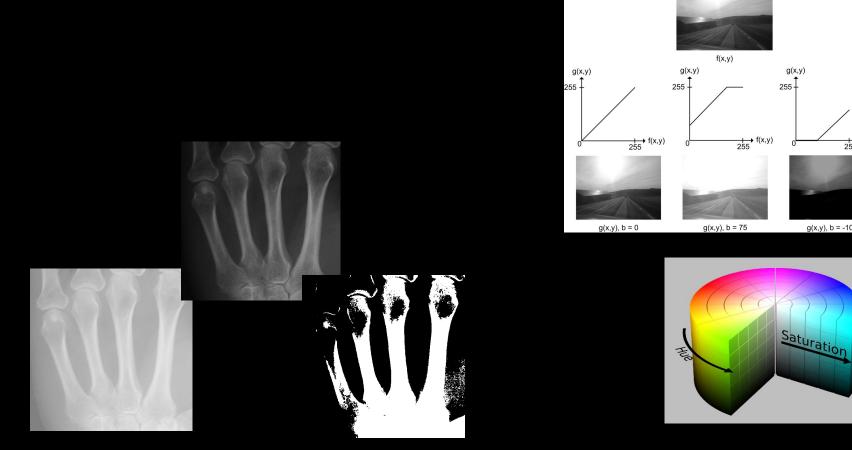

2

Value

 $\mapsto$  f(x,y

255

g(x,y), b = -100

чò,

### What can you do after today?

- Compute and apply a linear gray transformation
- Describe and compute the image histogram
- Implement and apply histogram stretching
- Implement and apply gamma transformation
- Implement and apply log and exp mappings
- Describe and use thresholding
- Describe and use automatic thresholding
- Perform conversions between bytes and doubles
- Use addition and subtraction of images
- Explain the benefits of bi-modal histograms
- Identify images where global thresholding can be used for object extraction

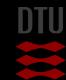

- 6-

### 

### ...and you can even more

- Describe the basic human visual system including rods and cones
- Describe subtractive colors
- Describe additive colors
- Describe the RGB color space
- Describe the normalised RGB color representation
- Describe the use of the Bayer pattern in digital cameras
- Describe the HSI color space
- Convert from an RGB to a grey level value
- Convert from an RGB value to an HSI value
- Describe the use of different color spaces
- Implement and use color thresholding in RGB space
- Implement and use color thresholding in HSI space

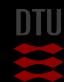

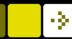

### Gray value mappings

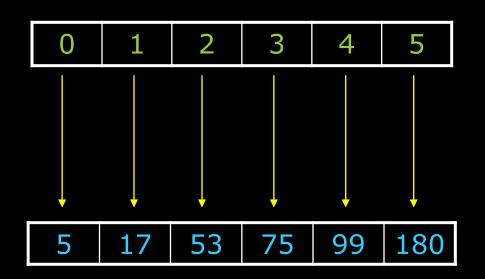

Mapping

- To make correspondence between two sets of values
- Look-up-table
  - A table of mappings

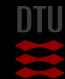

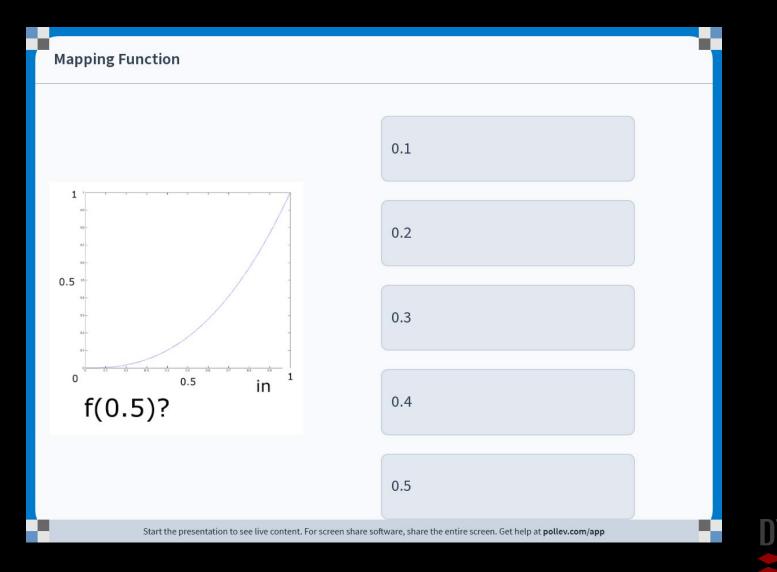

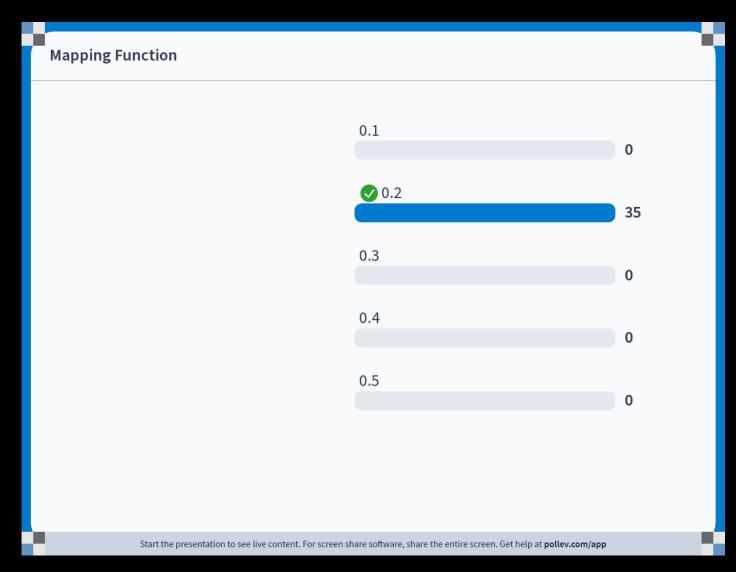

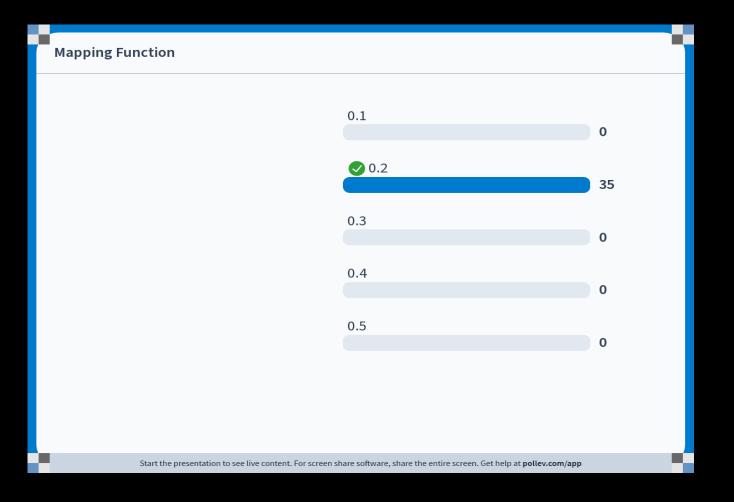

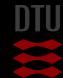

 $\cdot \geq$ 

### Gray value mappings

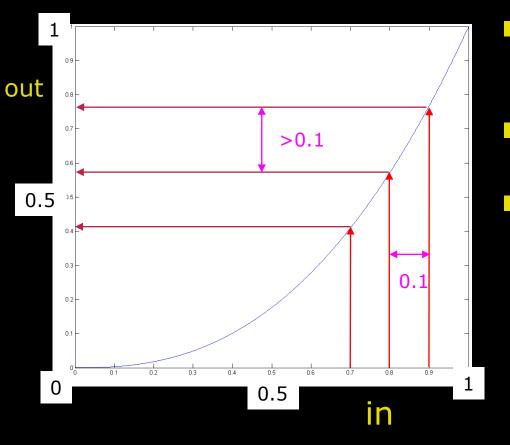

Mapping

- To make correspondence between two sets of values
- Mapping function
  - out = f(in)
- What happens with the values?
  - Values with difference 0.1
  - Output values "spread out"

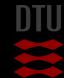

-Qu

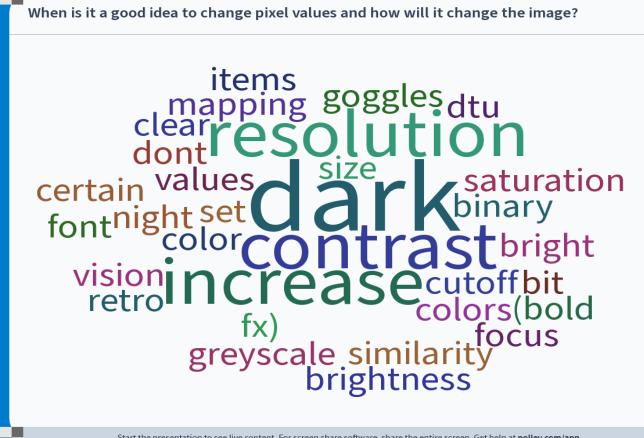

Start the presentation to see live content. For screen share software, share the entire screen. Get help at pollev.com/app

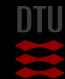

- 21

**DTU Compute, Technical University of Denmark** 10

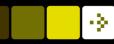

### Why change gray level values

- When could it be good to change the gray level values?
  - Lack of contrast
  - Very dark image
  - Very bright image

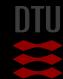

### Point processing

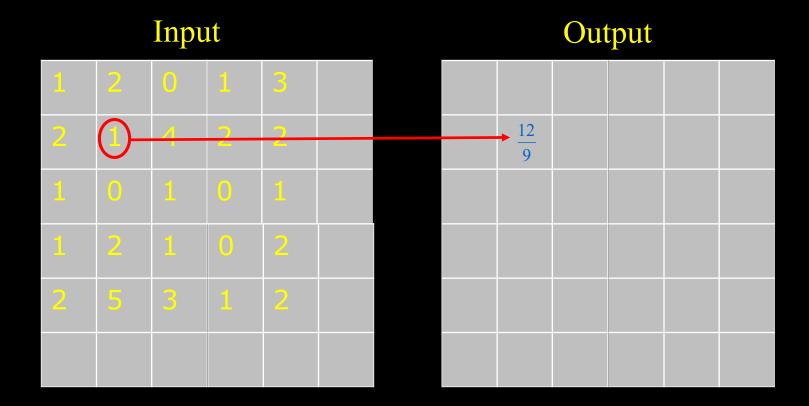

- The value of the output pixel is only dependent on the value of one input pixel
- A global operation changes all pixels

÷\$1

### Point processing

Grey level enhancement

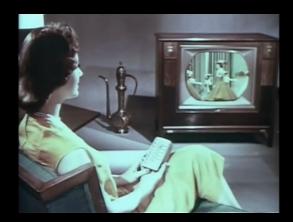

- Process one pixel at a time independent of all other pixels
- For example used to correct Brightness and Contrast
  - Known from the television remote control

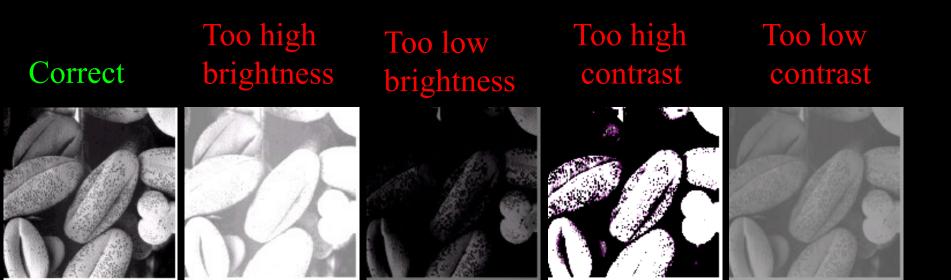

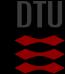

### Brightness

The brightness is the intensity
Change brightness:

To each pixel is added the value b

- f(x, y) is the input image
- g(x, y) is the (enhanced) output image
- If b>0 : brighter image
- If b<0 : less bright image</p>

g(x,y) = f(x,y) + b

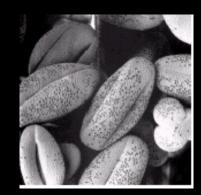

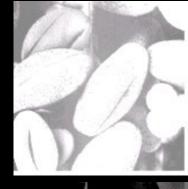

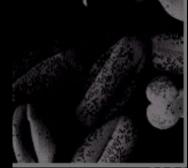

### Brightness

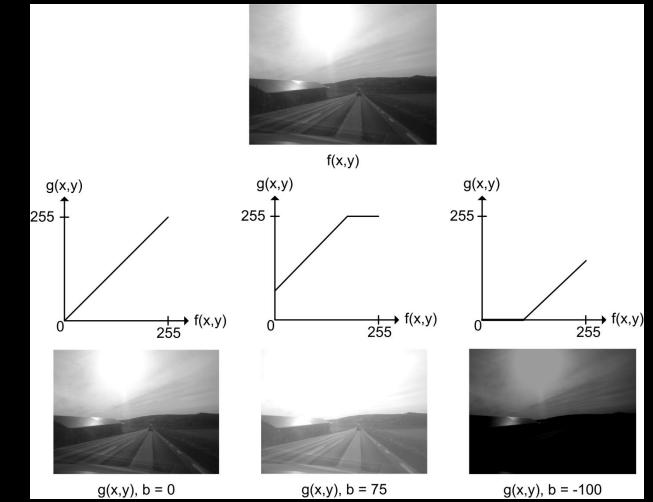

DTU

 $\cdot \geq \cdot$ 

### Contrast

- The contrast describes the level of details we can see
- Change contrast
- Each pixel is multiplied by a
  - f(x, y) is the input image
  - g(x, y) is the (enhanced) output image
- If a>1 => more contrast
- If a < 1 = > less contrast

g(x, y) = a \* f(x, y)

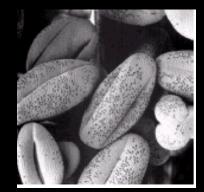

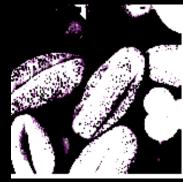

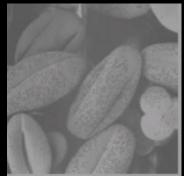

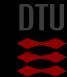

### Combining brightness and contrast

- A straight line
- Called a linear transformation
- Here a = 0.7 and b = 20

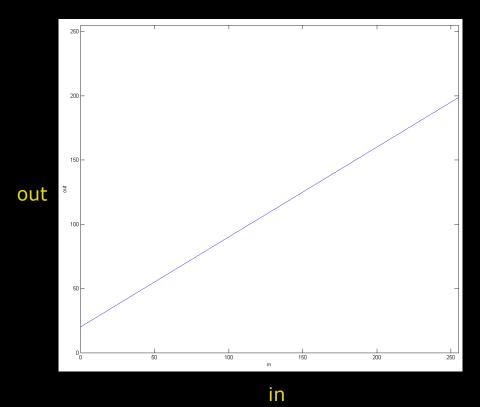

g(x, y) = a \* f(x, y) + b

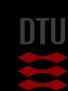

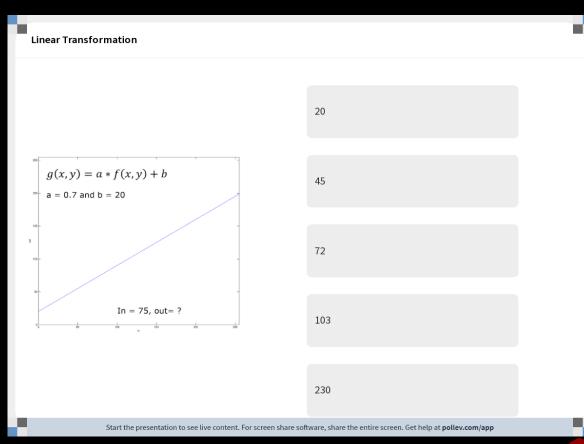

#### Linear Transformation

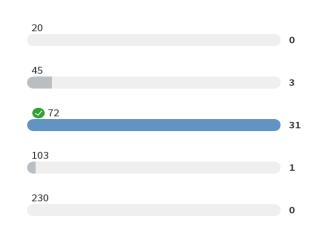

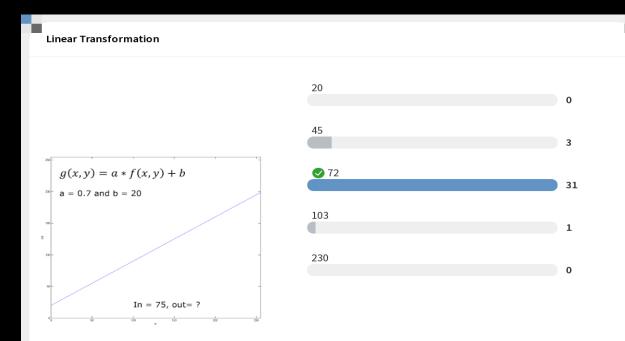

Start the presentation to see live content. For screen share software, share the entire screen. Get help at pollev.com/app

### Combining brightness and contrast

- A straight line
- Called a linear transformation
- Here a = 0.7 and b = 20
- What will the visual result be on the output image?
  - More bright (b > 0)
  - Less contrast (a < 1)</li>

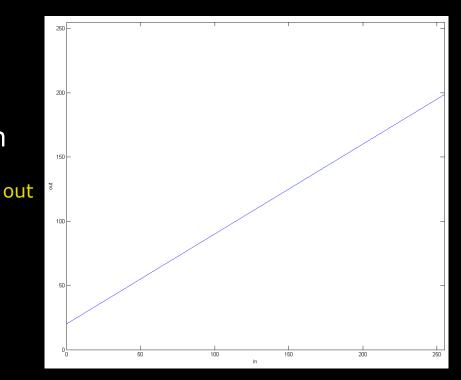

in

# g(x,y) = a \* f(x,y) + b

### Histogram Reminder

- A histogram normally contains the same number of "bins" as the possible pixel values
- A bin stores the number of pixel with that value

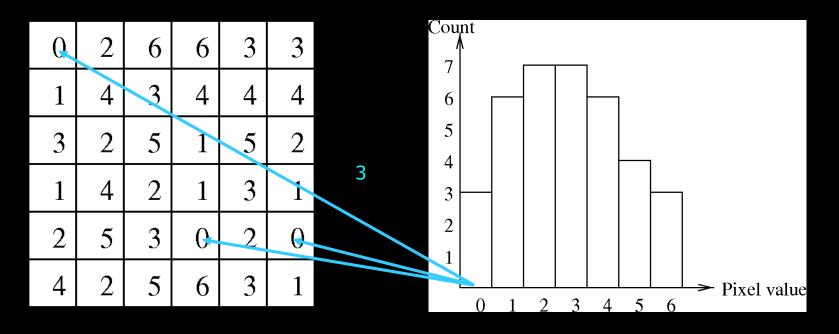

2024

-Qu

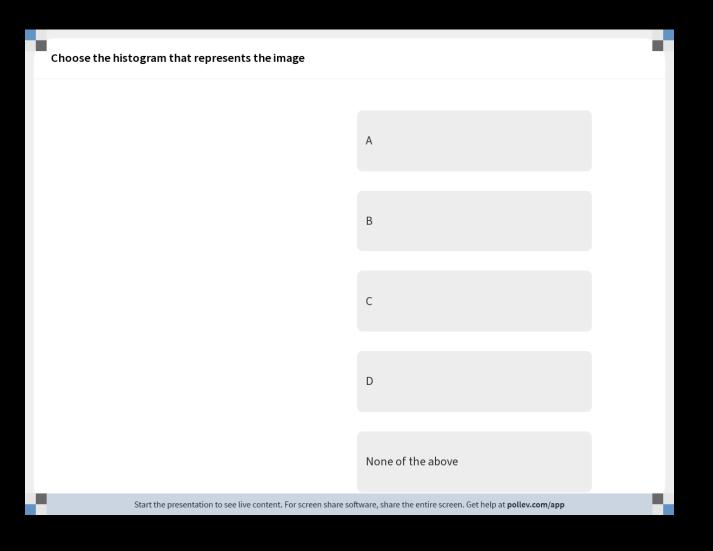

DIU

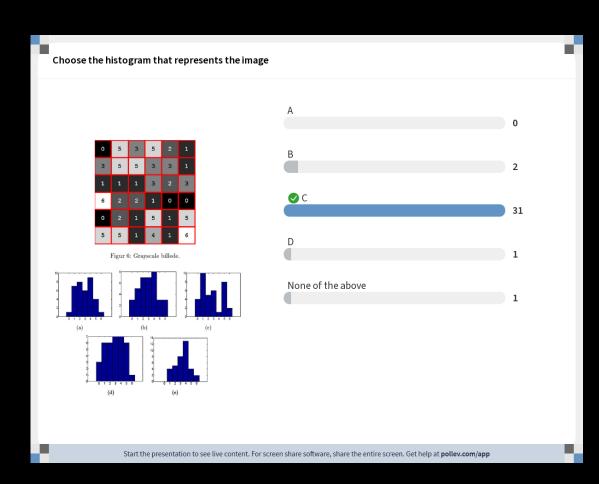

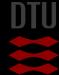

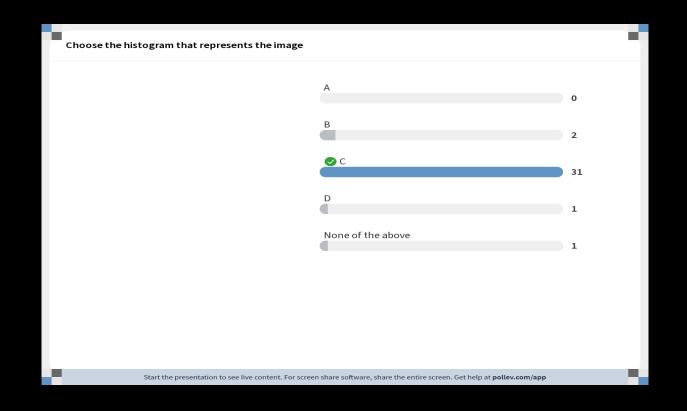

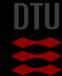

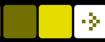

### Back to the histogram

### The shape of the histogram tells us a lot!

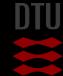

### Histogram inspection

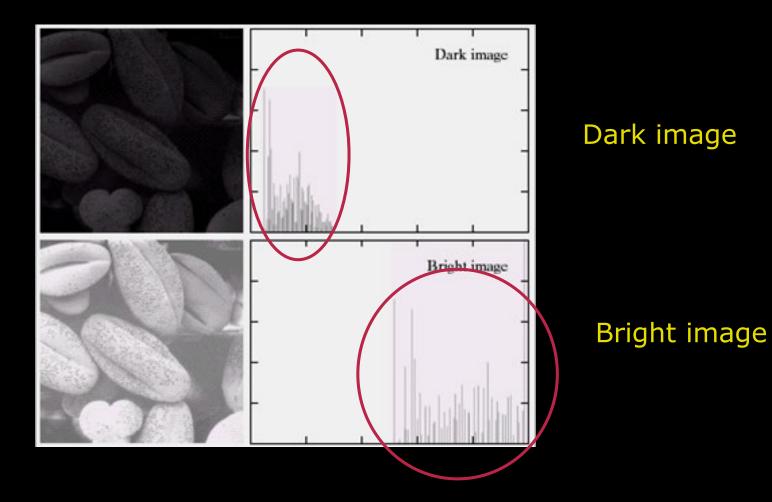

2024

÷2.

### Histogram inspection

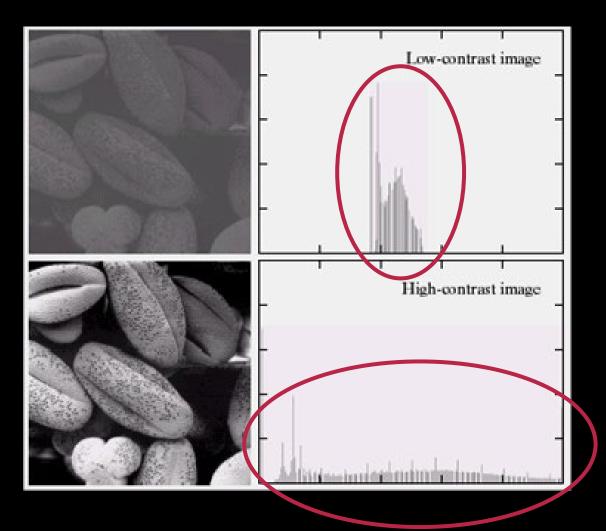

### Low contrast

### High contrast

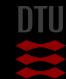

۰ŷe

### Histogram stretching

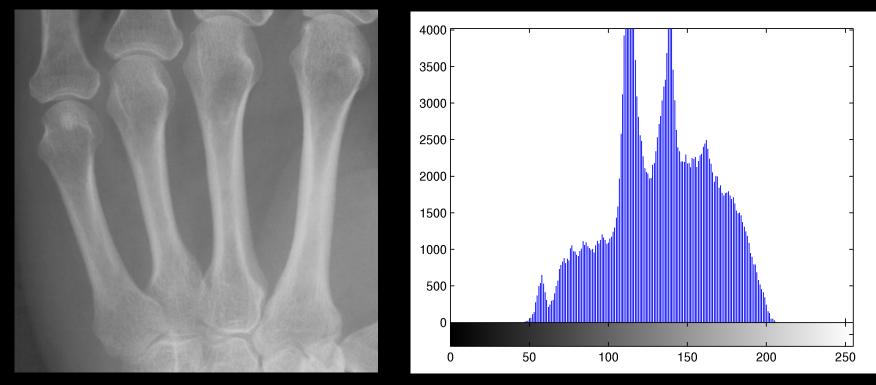

How do we optimise the image using the histogram?

- Minimum and maximum values?
- Stretch it so new minimum = 0 and new maximum = 255

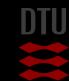

- 24

 $\otimes$ 

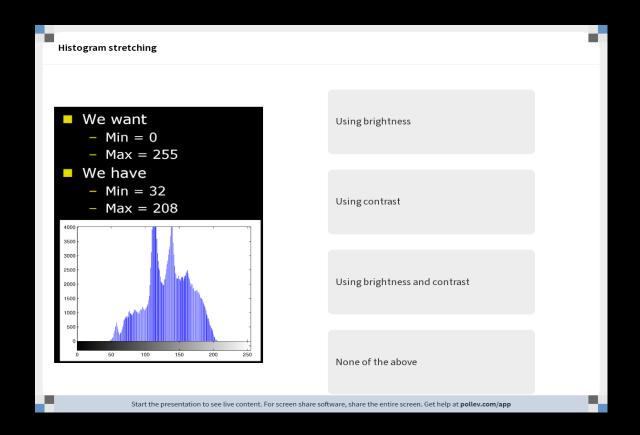

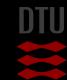

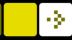

| Histogram stretching |                                                                                  |     |
|----------------------|----------------------------------------------------------------------------------|-----|
|                      |                                                                                  |     |
|                      |                                                                                  |     |
|                      | Using brightness                                                                 | 20/ |
|                      |                                                                                  | 2%  |
|                      | Using contrast                                                                   |     |
|                      | osing contrast                                                                   | 31% |
|                      |                                                                                  |     |
|                      | 📀 Using brightness and contrast                                                  |     |
|                      |                                                                                  | 58% |
|                      |                                                                                  |     |
|                      | None of the above                                                                |     |
|                      |                                                                                  | 9%  |
|                      |                                                                                  |     |
|                      |                                                                                  |     |
|                      |                                                                                  |     |
|                      |                                                                                  |     |
|                      |                                                                                  |     |
|                      |                                                                                  |     |
|                      |                                                                                  |     |
|                      | creen share software, share the entire screen. Get help at <b>pollev.com/app</b> |     |

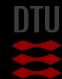

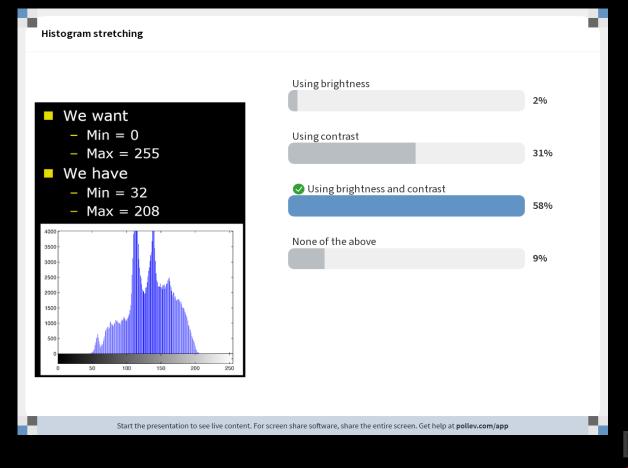

 $\otimes$ 

### Histogram stretching

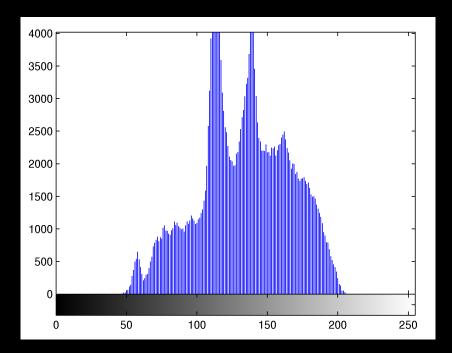

- We want
  - Min = 0
  - Max = 255
- We have
  - Min = 32
  - Max = 208

$$g(x, y) = \frac{v_{max,d} - v_{min,d}}{v_{max} - v_{min}} (f(x, y) - v_{min}) + v_{min,d}$$

÷2.

### Histogram stretching formula

$$g(x,y) = \frac{v_{max,d} - v_{min,d}}{v_{max} - v_{min}} (f(x,y) - v_{min}) + v_{min,d}$$

- Desired min value  $V_{min,d} = 0$
- Desired max value  $v_{max,d} = 255$
- Current min value  $v_{min} = 32$
- Current max value Vmax = 208

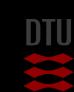

### Histogram stretching

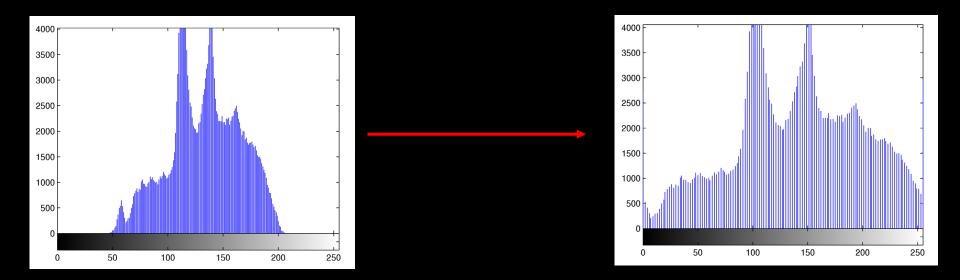

$$g(x,y) = \frac{255}{176}(f(x,y) - 32)$$

2024

 $\otimes$ 

### Effect of histogram stretching

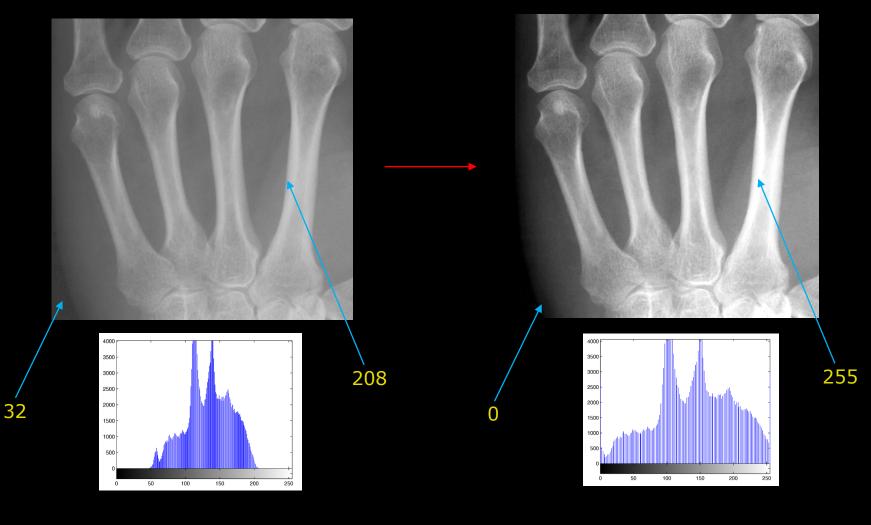

÷2.

### Histogram stretching – weaknesses

- A single pixel value of 0 or 255 ruins it
- Sometimes you want
  - To stretch only the high pixel values
  - While "compressing" the low pixel values
  - Non-linear mapping

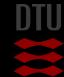

-34

10

### Linear mapping on an image

95

111

Image Analysis

119

98

101

**1**1

#### Linear mapping on an image

A linear mapping is performed on the image below. The mapping is performed so the mapped image has a maximum value of 255 and a minimum value of 0. What is the new value in the marked pixel?

| 208 | 25  | 40  | 36  | 167 |
|-----|-----|-----|-----|-----|
| 231 | 71  | 23  | 108 | 18  |
| 32  | 139 | 244 | 234 | 217 |
| 233 | 244 | 124 | 202 | 238 |
| 161 | 245 | 204 | 245 | 173 |

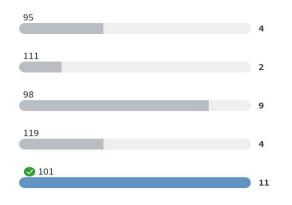

Image Analysis

#### Linear mapping on an image

A linear mapping is performed on the image below. The mapping is performed so the mapped image has a maximum value of 255 and a minimum value of 0. What is the new value in the marked pixel?

| 208 | 25  | 40  | 36  | 167 |
|-----|-----|-----|-----|-----|
| 231 | 71  | 23  | 108 | 18  |
| 32  | 139 | 244 | 234 | 217 |
| 233 | 244 | 124 | 202 | 238 |
| 161 | 245 | 204 | 245 | 173 |

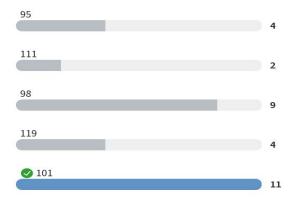

Image Analysis

## Deep learning and color/gray scale transformations

- Deep learning needs training data
  - Input image
  - Ground truth labels or classes

### When you lack data you can augment your data

- Create artificial versions
- Adding variation
- Changing gray / color levels in the image
- Point wise operations

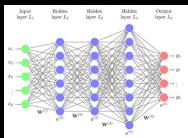

http://uc-r.github.io/feedforward\_DNN

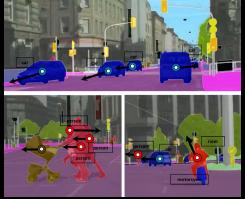

Luc, Pauline, et al. "Predicting deeper into the future of semantic segmentation." IEEE International Conference or Computer Vision (ICCV). Vol. 1. 2017.

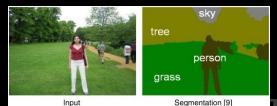

https://www.quora.com/What-does-the-termsemantic-segmentation-mean-in-the-contextof-Deep-Learning

2024

## Other mappings

- Non-linear mappings
- Not always nice to work with byte images
  - Better to work with image with values in [0,1]

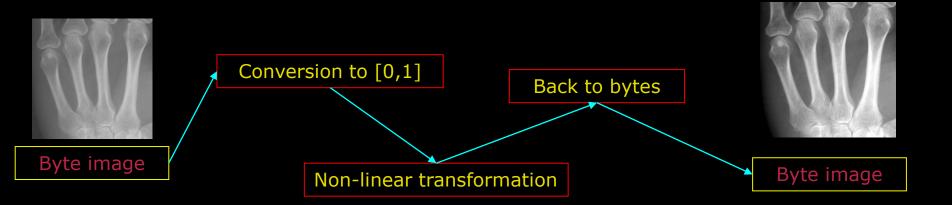

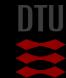

-Qu

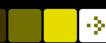

### Working with bytes and doubles

- A byte contains integer values [0,255]
  - A byte can not store 127.4232
- A value of type *double* can contain "all numbers"
- Why not use doubles always?
  - One double = 8 bytes in the memory
  - Images become very large!
  - Many things can be done with bytes

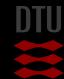

## Map pixels to [0,1]

Simple conversion to [0,1]

 $g(x,y) = \frac{1}{255}f(x,y)$ 

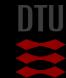

-3-

### Pixels back to bytes

Input pixels are [0,1]We want them to be [0,255]

Simple linear transformation:

# g(x,y) = 255 \* f(x,y)

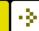

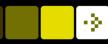

## Gamma mapping

- Gamma mapping is used in televisions and flat panels
- Can increase the contrast (dynamics) in more selected part of the histogram
- Many games have a possibility for a gamma correction

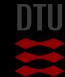

### ÷

### Gamma curves

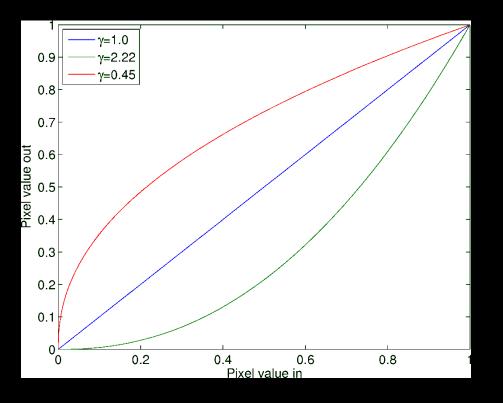

- Named after the Greek letter gamma
- What happens to the dark areas
  - With 0.45?
  - With 2.22?

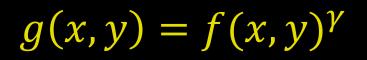

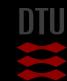

2024

### Perform the gamma mapping

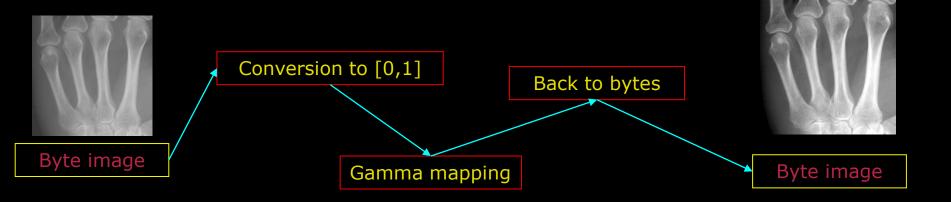

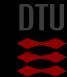

÷\$1

48 DTU Compute, Technical University of Denmark

## Results of gamma mapping

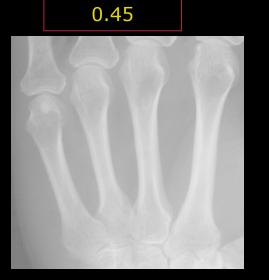

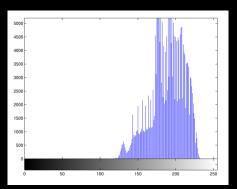

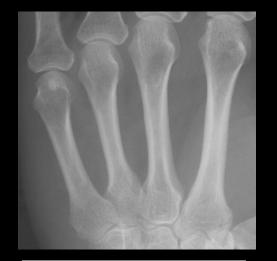

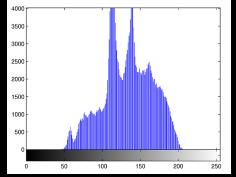

2.22

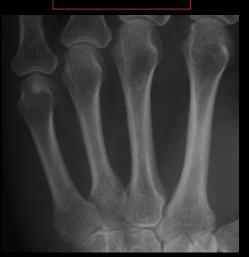

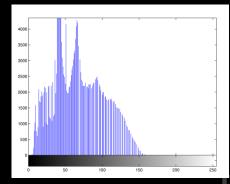

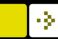

2024

 $\Rightarrow$ 

| Gamma mapping on an image                             |                                                                               |
|-------------------------------------------------------|-------------------------------------------------------------------------------|
|                                                       |                                                                               |
|                                                       | 0,255                                                                         |
|                                                       |                                                                               |
|                                                       | 25, 130                                                                       |
|                                                       |                                                                               |
|                                                       | 8, 242                                                                        |
|                                                       |                                                                               |
|                                                       | 15, 230                                                                       |
|                                                       |                                                                               |
|                                                       | 37, 219                                                                       |
| Start the presentation to see live content. For scree | en share software, share the entire screen. Get help at <b>pollev.com/app</b> |

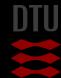

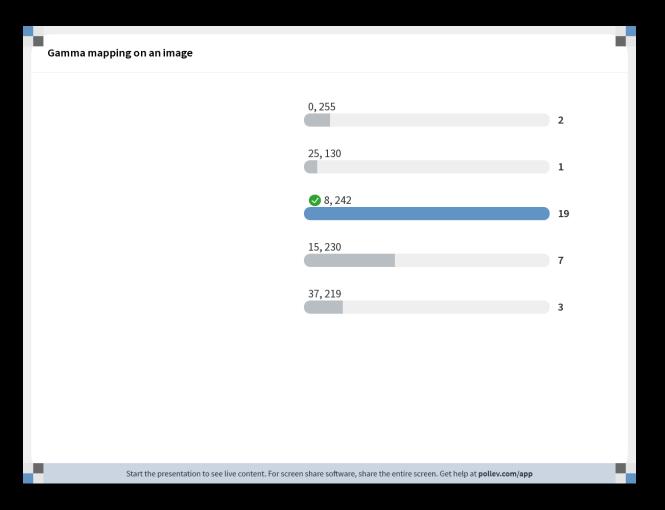

DTU

->-

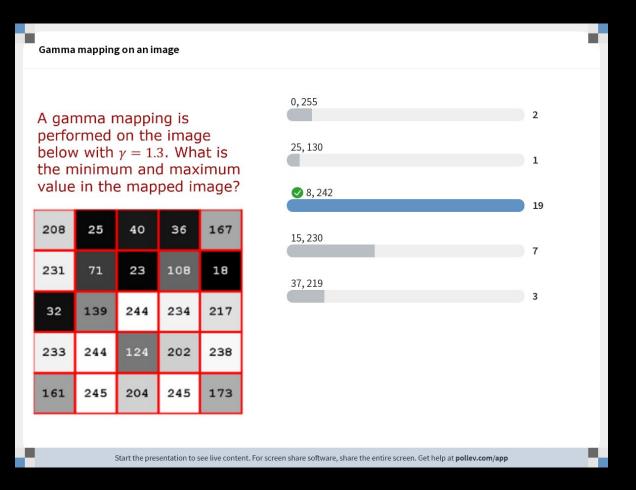

DTU

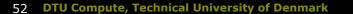

->

## Logarithmic mapping

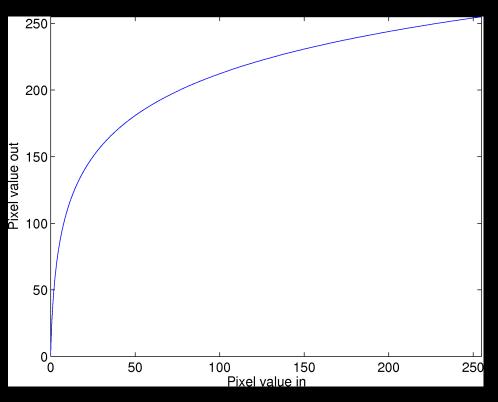

Why?  $g(x, y) = c \log (1 + f(x, y))$ 

$$=\frac{255}{\log(1+v_{max})}$$

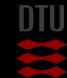

۰ŷ.

Maps from [0,255] to [0,255]

### Logarithmic mapping – when?

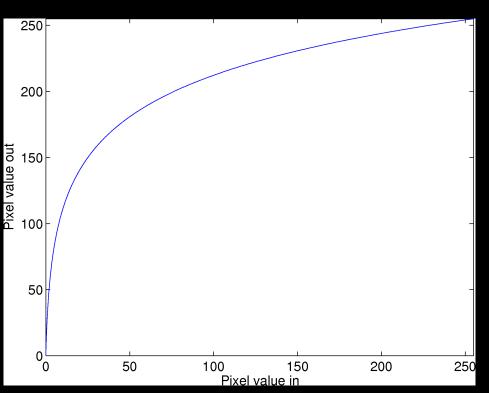

# For images with very bright spots Low intensity pixel values are enhanced

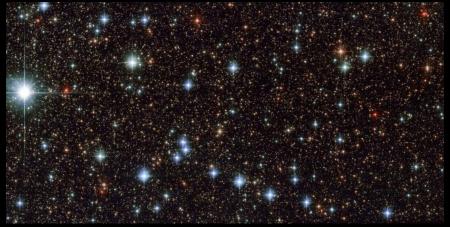

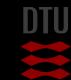

- 64

## What do we get out of pixel mappings

### Spreading out or compressing pixel values

- Better for humans to see
- New information no!

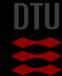

-Qu

56

## Now for something different

# Until now image processing Input image transformed to output image Now for something more like image analysis Segmentation

- Segment the image into regions
  - Background and objects for example

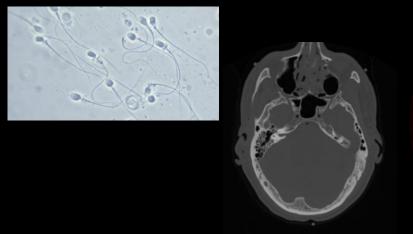

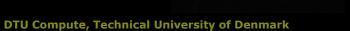

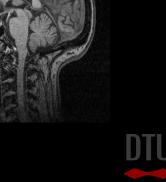

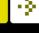

### 

# Thresholding

- A threshold T is a value
  - Pixels below that value is set to 0 (background)
  - Pixels equal or above is set to 1 (object)
- One threshold value for the entire image
  - Difficult to choose!

if  $f(x, y) \le T$  then g(x, y) = 0if f(x, y) > T then g(x, y) = 255

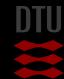

## Thresholding

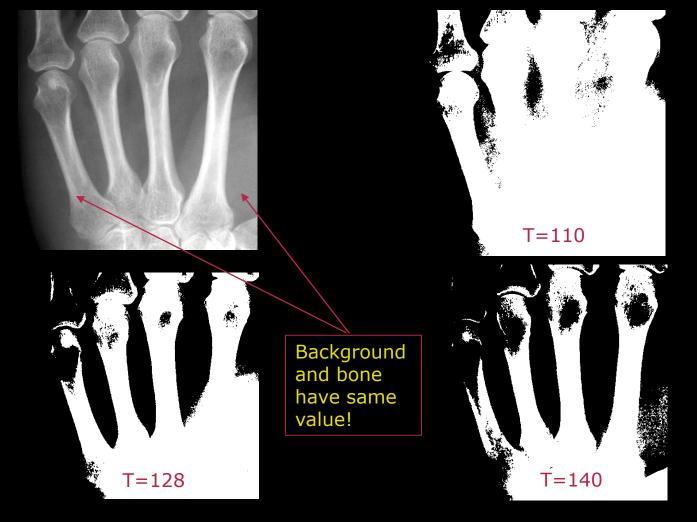

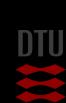

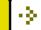

### Thresholding based on the histogram

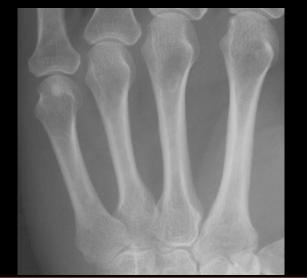

The bones are visible in the histogram! But mixed with soft-tissue

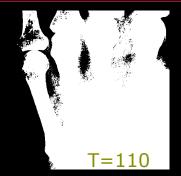

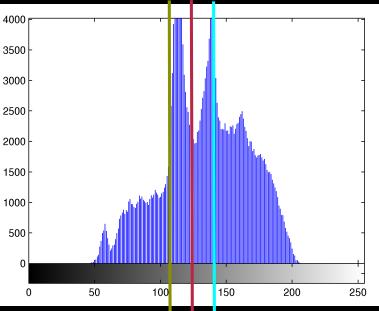

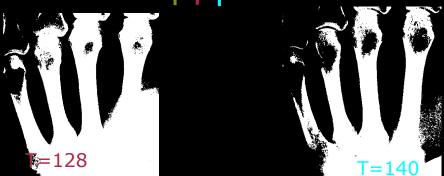

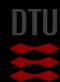

59 DTU Compute, Technical University of Denmark

# Automatic Tresholding

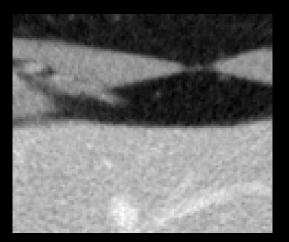

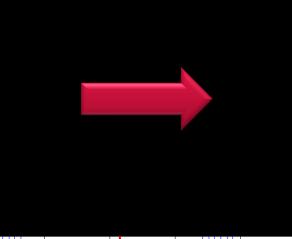

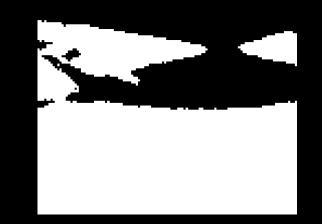

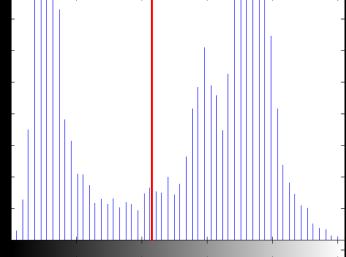

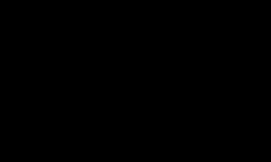

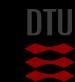

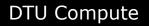

Otsu, Nobuyuki. "A threshold selection method from gray-level histograms." IEEE transactions on systems, man, and cybernetics 9.1 (1979): 62-66.

# Automatic Tresholding Otsu's method

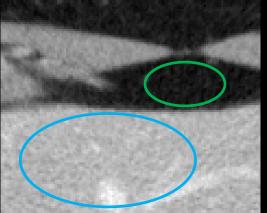

- Two classes: background and object
- T divides pixels into object and background
- Compute pixel value variance in each class
- Find T that minimises combined variance

- 6-

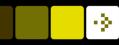

### Segmentation – histogram shaping

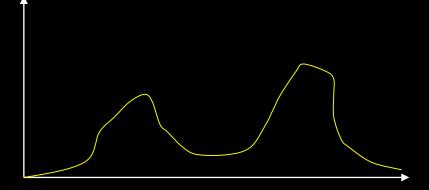

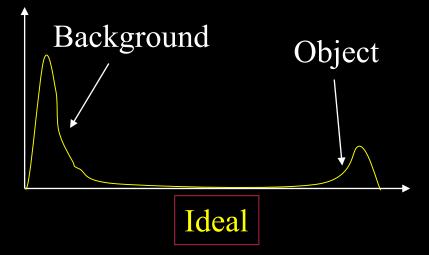

 With a threshold you want a histogram with two peaks
 *Bimodal*

An ideal histogram has well separated peaks

Obtaining a bi-modal histogram is very important in the image acquisition

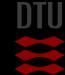

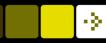

### Histogram shaping

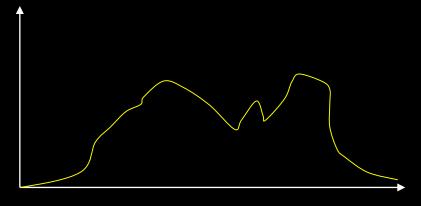

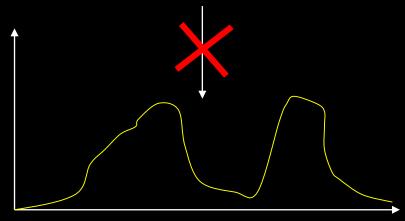

It is not possible to "unmix" using gray level transformations

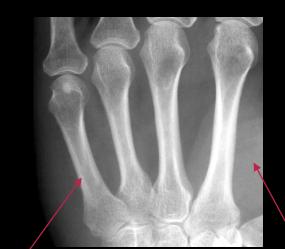

Should be higher

2024

Should be

lower

### How to obtain good histograms

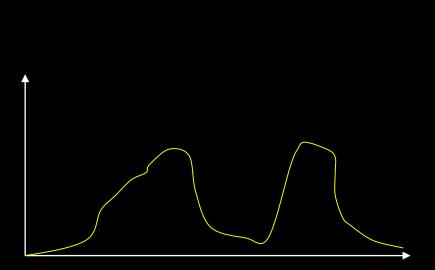

- With cameras
  - Light
  - Setup
  - Camera
  - Lens
  - Backlight

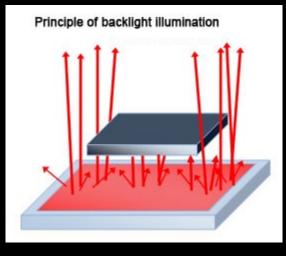

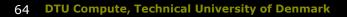

чò,

## Colour images and colour perception The Human Eye

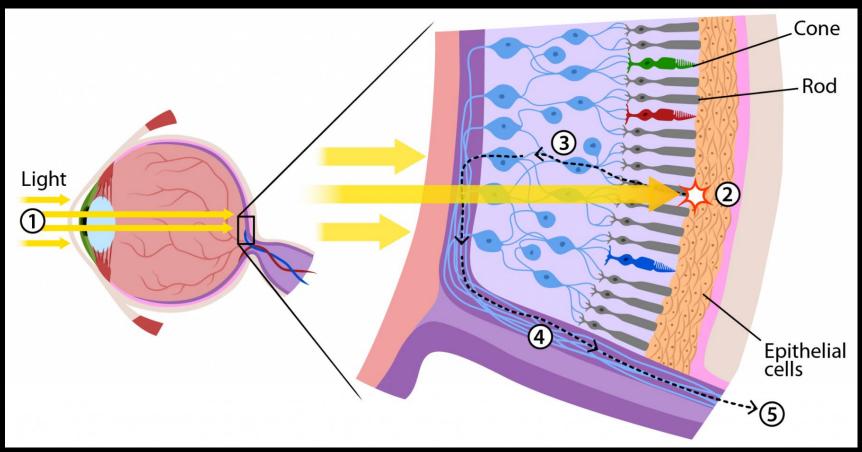

https://askabiologist.asu.edu/rods-and-cones

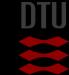

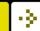

### Color sensitivity

| Photoreceptor cell | Wavelength         | Peak response     | Interpretation by |
|--------------------|--------------------|-------------------|-------------------|
|                    | in nanometers (nm) | in nanometer (nm) | the human brain   |
| Cones (type L)     | [400-680]          | 564               | Red               |
| Cones (type M)     | [400-650]          | 534               | Green             |
| Cones (type S)     | [370-530]          | 420               | Blue              |
| Rods               | [400-600]          | 498               | Shade of gray     |

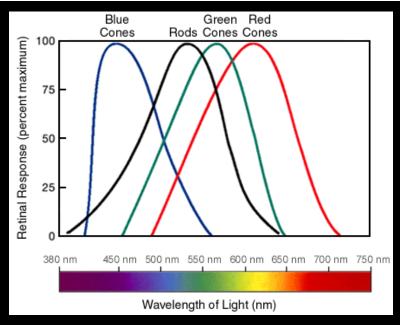

### https://askabiologist.asu.edu/rods-and-cones

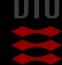

### Object colors Subtractive colors

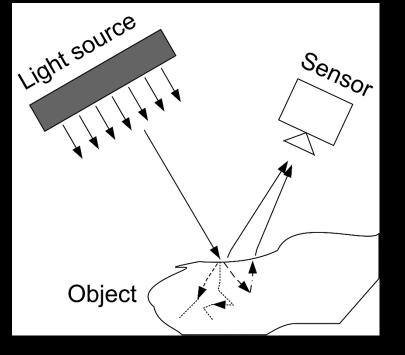

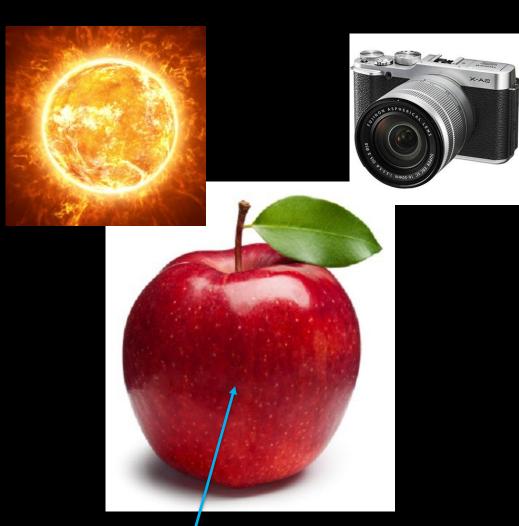

### All other colors than red absorbed

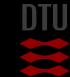

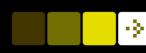

### Object colors Additive colors

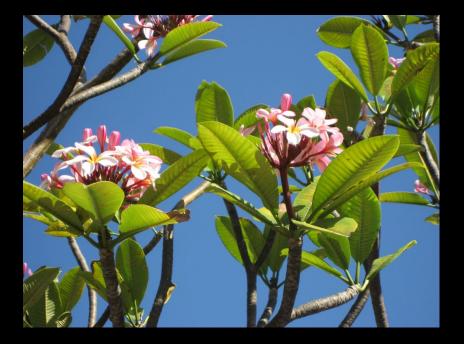

- Additive colours: Final colour is made by mixing red, green, and blue
  - RGB = Red, Green, and Blue
- Television, computers, digital cameras use the "RGB color space"
- Typically the values of R, G, and B lie between 0 and 255

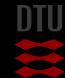

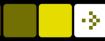

### **RGB** Colours

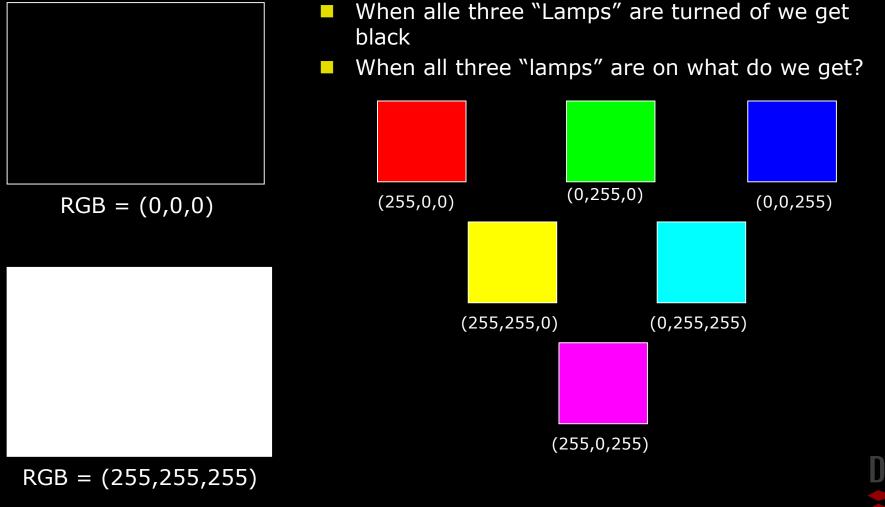

### Color camera with one sensor

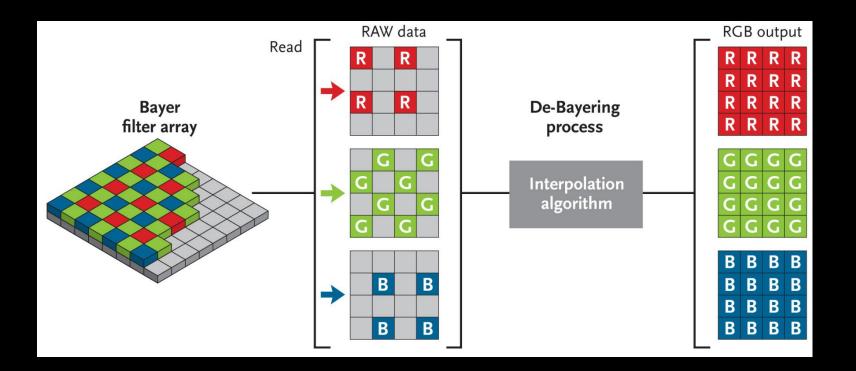

http://www.skyandtelescope.com/astronomy-resources/astrophotography-tips/redeeming-color-planetary-cameras/

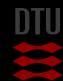

2024

÷2.

## **RGB** color space

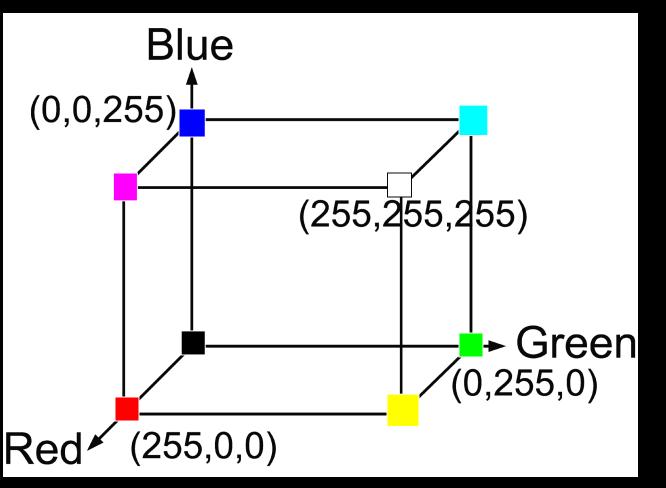

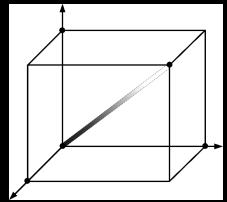

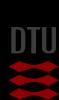

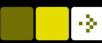

## Converting colour to grayscale

### v = 0.2989 \* R + 0.5870 \* G + 0.1140 \* B

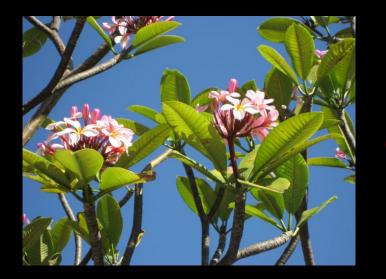

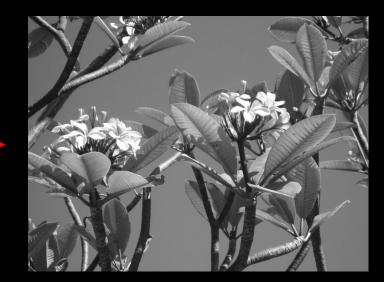

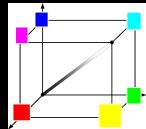

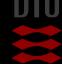

#### Normalized RGB colors

$$(r,g,b) = \left(\frac{R}{R+G+B}, \frac{G}{R+G+B}, \frac{B}{R+G+B}\right)$$

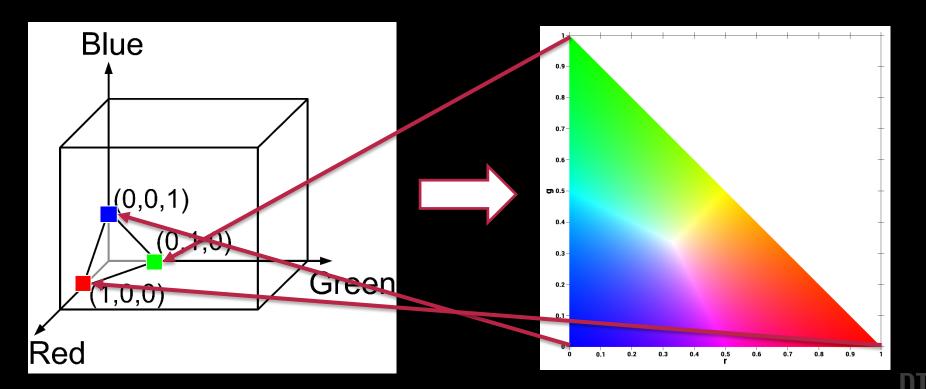

÷2.

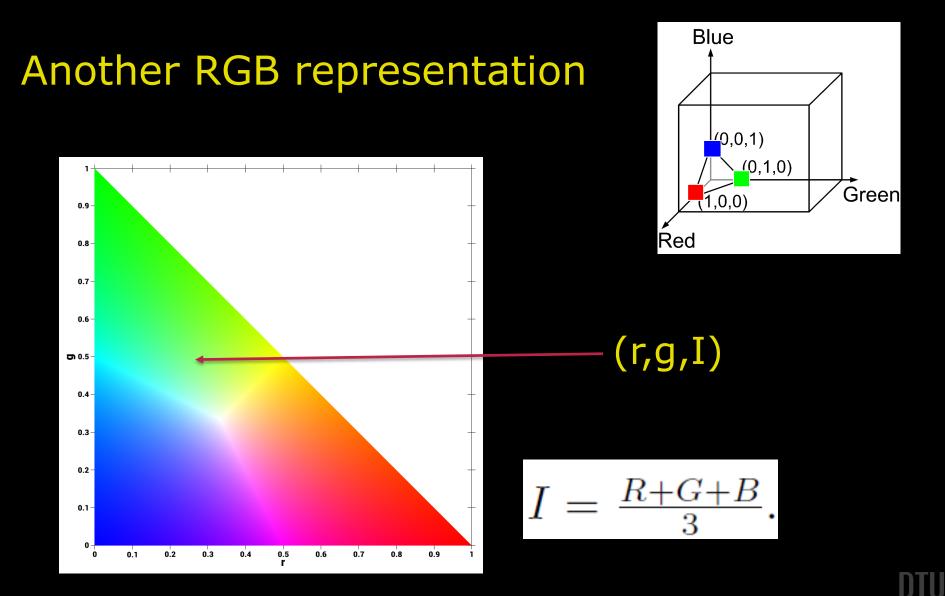

#### 74 DTU Compute, Technical University of Denmark

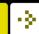

# HSI Color Reprentation

- Hue the dominant wave length in the perceived light (the pure color)
- Saturation the purity of the color
- Intensity the brightness of the color (sometimes called the value)

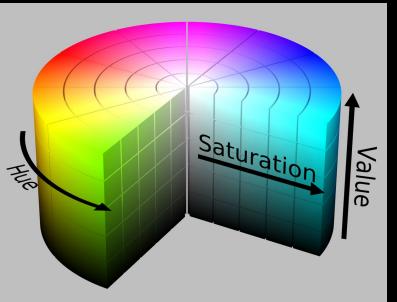

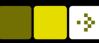

## Converting between RGB and HSI

- You have an RGB value
- You want the corresponding HSI value

$$H = \begin{cases} \cos^{-1} \left( 1/2 \cdot \frac{(R-G) + (R-B)}{\sqrt{(R-G)(R-G) + (R-B)(G-B)}} \right), & \text{if } G \ge B; \\ 360^{\circ} - \cos^{-1} \left( 1/2 \cdot \frac{(R-G) + (R-B)}{\sqrt{(R-G)(R-G) + (R-B)(G-B)}} \right), & \text{Otherwise.} \end{cases}$$

$$H \in [0, 360[$$

$$S = 1 - 3 \cdot \frac{\min\{R, G, B\}}{R + G + B} \qquad S \in [0, 1] \qquad (8.9)$$

$$I = \frac{R + G + B}{3} \qquad I \in [0, 255] , \qquad (8.10)$$

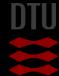

# Why other colorspacesWhy should we use for example HSI ?

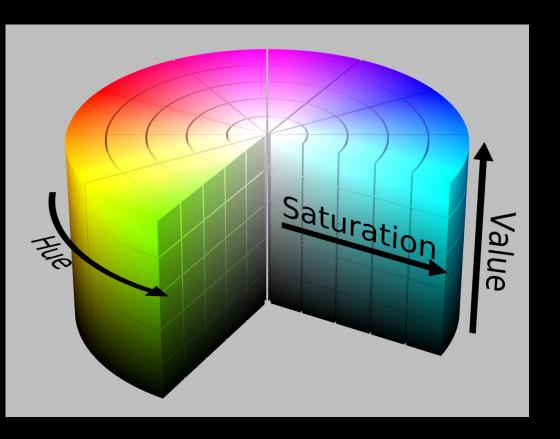

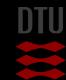

 $\cdot \geq \cdot$ 

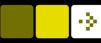

#### Melanoma segmentation

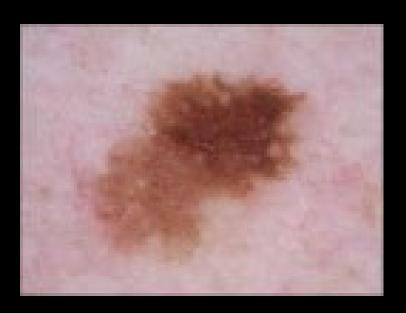

An algorithm that can do pixelwise classification

- Background / skin
- Melanoma

Use the colors

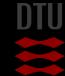

## Melanoma segmentation – color variation

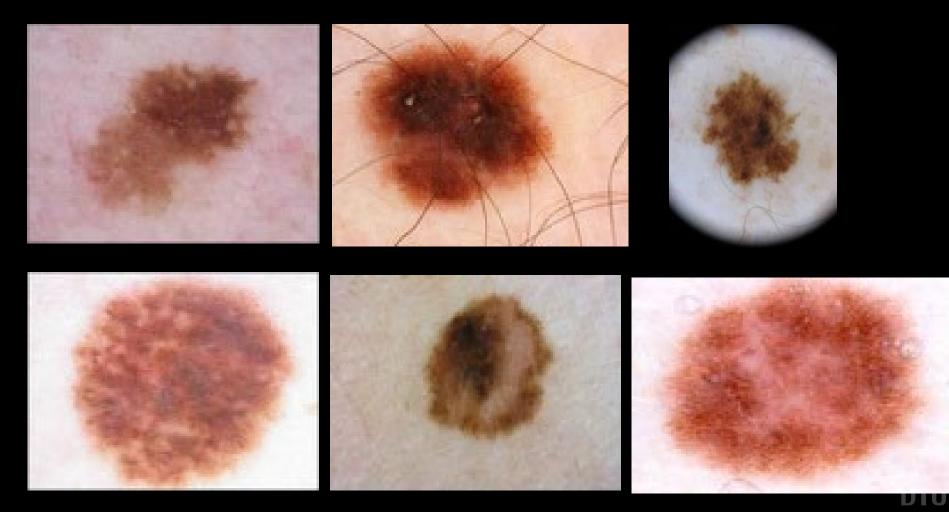

 $\cdot$ 

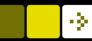

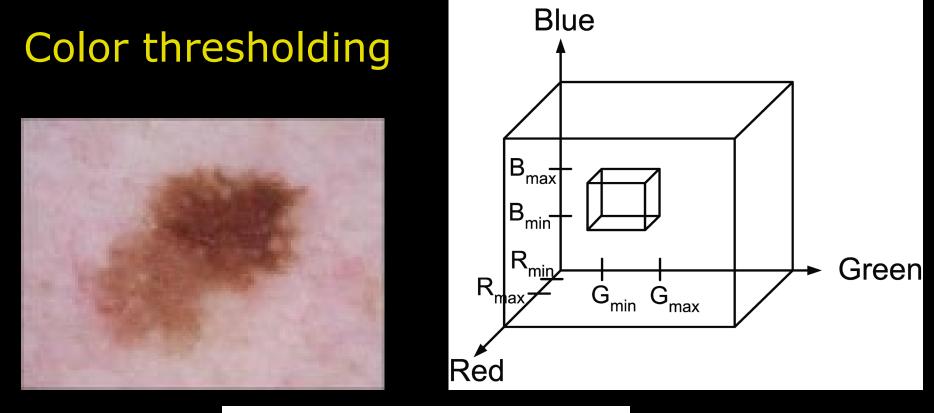

If

 $\begin{array}{ll} R>R_{min} \quad \text{and} \quad R< R_{max} \quad \text{and} \\ G>G_{min} \quad \text{and} \quad G< G_{max} \quad \text{and} \\ B>B_{min} \quad \text{and} \quad B< B_{max} \end{array}$ Then g(x,y)=255Else g(x,y)=0

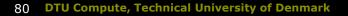

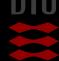

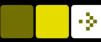

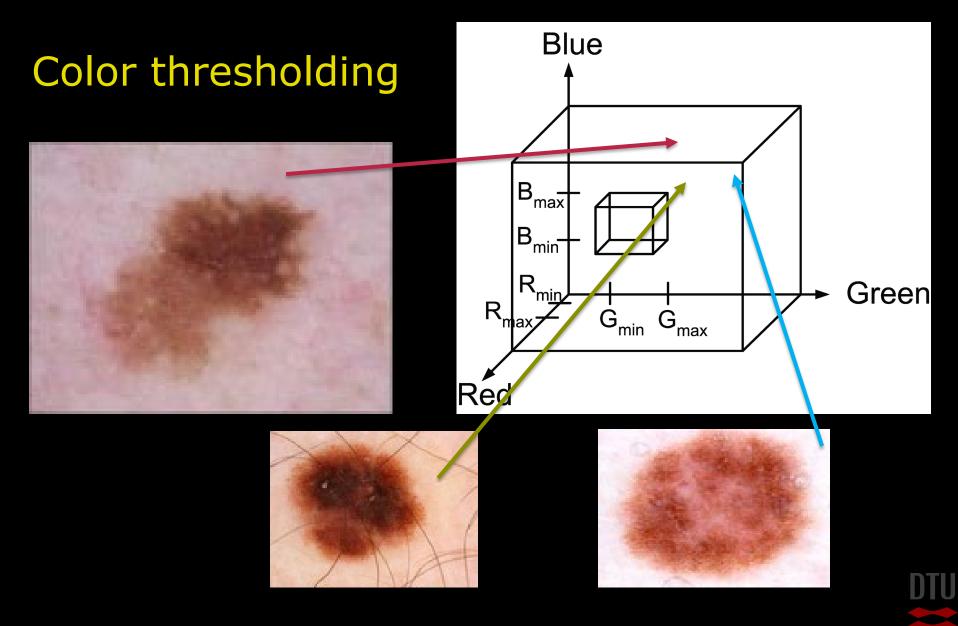

# Color variation

# The major variation is in the brightness This will spread out the values in RGB space The Hue is rather constant HSI Space

- HUE and saturation rather stable
- Only variation in intensity / value

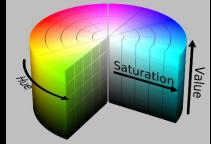

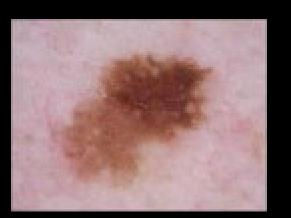

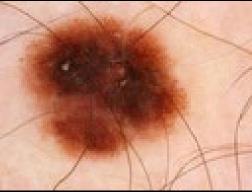

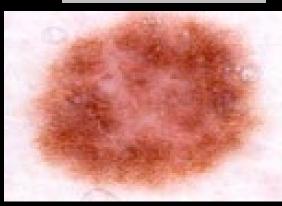

| Level of the lectures |                                                                                                    |  |  |
|-----------------------|----------------------------------------------------------------------------------------------------|--|--|
|                       |                                                                                                    |  |  |
|                       | Far too easy                                                                                                    |  |  |
|                       |                                                                                                    |  |  |
|                       | Too easy                                                                                                    |  |  |
|                       |                                                                                                    |  |  |
|                       | Suitable                                                                                                    |  |  |
|                       |                                                                                                    |  |  |
|                       | Difficult                                                                                                    |  |  |
|                       |                                                                                                    |  |  |
|                       | Too difficult                                                                                                    |  |  |
|                       | the presentation to see live content. For screen share software, share the entire screen. Cat help at nellow some term |  |  |

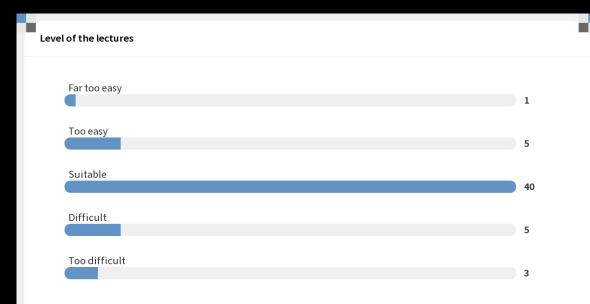

Image Analysis

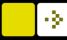

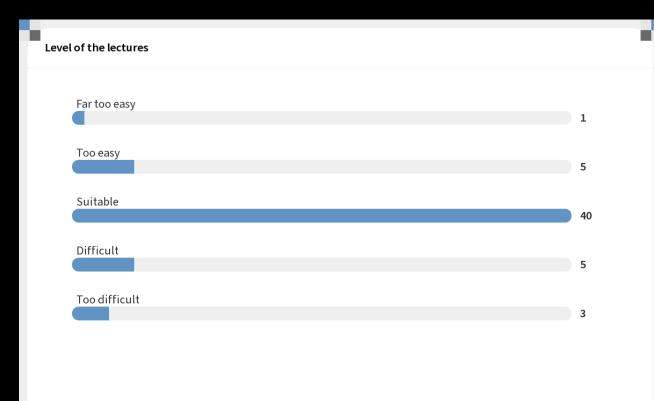

Start the presentation to see live content. For screen share software, share the entire screen. Get help at pollev.com/app

2024

| Level of the exercises |                                                                                                    |  |  |  |
|------------------------|----------------------------------------------------------------------------------------------------|--|--|--|
|                        |                                                                                                    |  |  |  |
|                        | Far too easy                                                                                                    |  |  |  |
|                        |                                                                                                    |  |  |  |
|                        | Too easy                                                                                                    |  |  |  |
|                        |                                                                                                    |  |  |  |
|                        | Suitable                                                                                                    |  |  |  |
|                        |                                                                                                    |  |  |  |
|                        | Too difficult                                                                                                    |  |  |  |
|                        |                                                                                                    |  |  |  |
|                        | Far to difficult                                                                                                    |  |  |  |
|                        | Start the presentation to see live content. For screen share software, share the entire screen. Get help at <b>pollev.com/app</b> |  |  |  |

 $\Rightarrow$ 

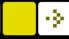

| Level | of the exercises |    |
|-------|------------------|----|
|       | Far too easy     | 0  |
|       | Too easy         | 3  |
|       | Suitable         | 29 |
|       | Too difficult    | 13 |
|       | Far to difficult | 2  |
|       |                  | -  |
|       |                  |    |
|       |                  |    |

10

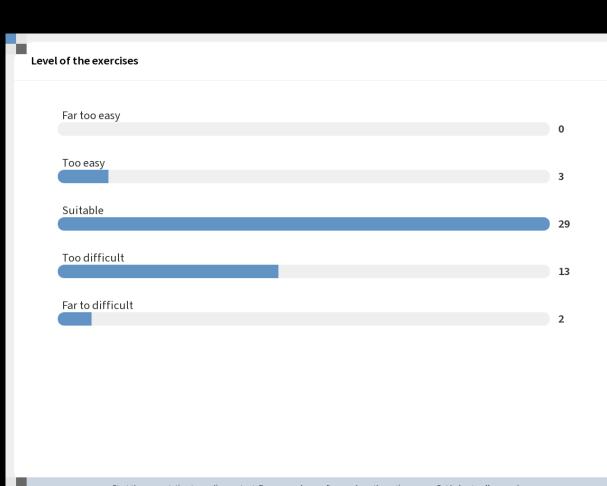

Image Analysis

## Next week

# Neighbourhood processing (Filtering)Morphology

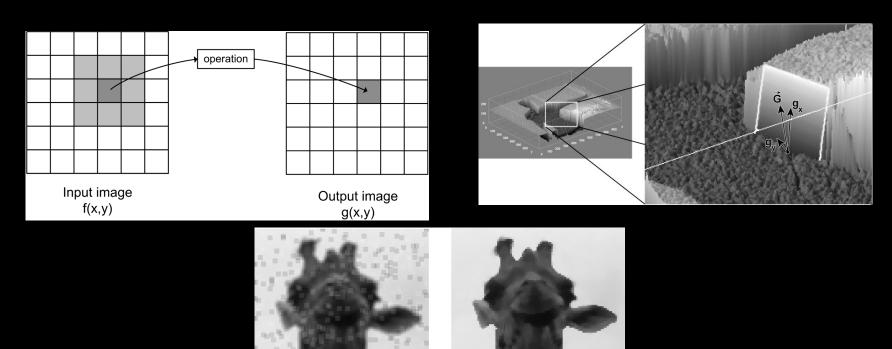

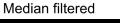

-Qu